## SAP ABAP table GRPCRTA S\_SCHEMALOG {Change Log with Schema}

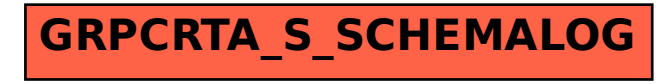